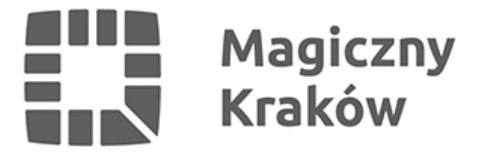

## *Płacący podatki w Krakowie przedłużą uprawnienia Karty Krakowskiej online*

*2021-05-18*

*Od 17 maja osoby, które nie są zameldowane w Krakowie, ale tu mieszkają i płacą podatki, mogą uzyskać lub przedłużyć uprawnienia Karty Krakowskiej bez konieczności przychodzenia do Punktów Sprzedaży Biletów.*

*Mogą to zrobić elektronicznie, wysyłając skan jednego z poniższych dokumentów na adres [okazpit@kk.krakow.pl](mailto:okazpit@kk.krakow.pl):*

- *pierwsza strona PIT opatrzona prezentatą Urzędu Skarbowego (pieczątką wpływu) lub z potwierdzeniem jego złożenia, z zastrzeżeniem, że w przypadku PIT 40A nie wymaga się prezentaty/potwierdzenia złożenia,*
- *pierwsza strona PIT wraz z Urzędowym Poświadczeniem Odbioru tego PIT (UPO),*
- *zaświadczenie z Urzędu Skarbowego, potwierdzające rozliczenie podatku dochodowego od osób fizycznych za rok poprzedni w Urzędzie Skarbowym właściwym dla osoby zamieszkałej na terenie miasta, ze wskazaniem miasta jako miejsca zamieszkania.*

*Trzeba pamiętać, aby przed przesłaniem jednego z tych dokumentów na skrzynkę [okazpit@kk.krakow.pl,](mailto:okazpit@kk.krakow.pl) złożyć wniosek o wydanie uprawnień Karty Krakowskiej, bądź o przedłużenie ważności tych uprawnień. Najlepiej zrobić to przez internet na stronie internetowej [kk.krakow.pl.](http://www.kk.krakow.pl/) Przesłana dokumentacja PIT, do której nie będzie można przypisać wniosku, będzie usuwana.*

*Po wysłaniu jednego z wymaganych dokumentów potwierdzających rozliczanie się z podatku w Krakowie, wnioskodawca otrzyma pocztą elektroniczną zwrotną informację o ich przyjęciu do rozpatrzenia, a następnie o zatwierdzeniu wniosku. Jeżeli przesłane skany będą nieczytelne lub niekompletne, wówczas pracownicy MPK SA poproszą mailowo o uzupełnienie dokumentacji. Po zatwierdzeniu wniosku cała przesłana dokumentacja zostanie usunięta.*

*Informujemy, że nie należy przesyłać skanu całego formularza PIT, szczególnie stron zawierających wyliczenia dochodów i obciążeń podatkowych. Wymagana jest jedynie pierwsza strona formularza PIT (ta z danymi osobowymi oraz oznaczeniem Urzędu Skarbowego, do którego jest kierowany), wraz z prezentatą US lub UPO.*